## **Datenblatt**

## Flaschenträger 0,33l 12,1 x 12,1 x 23,3 cm, 4/0-farbig

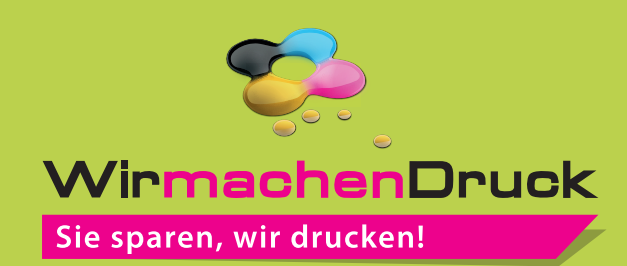

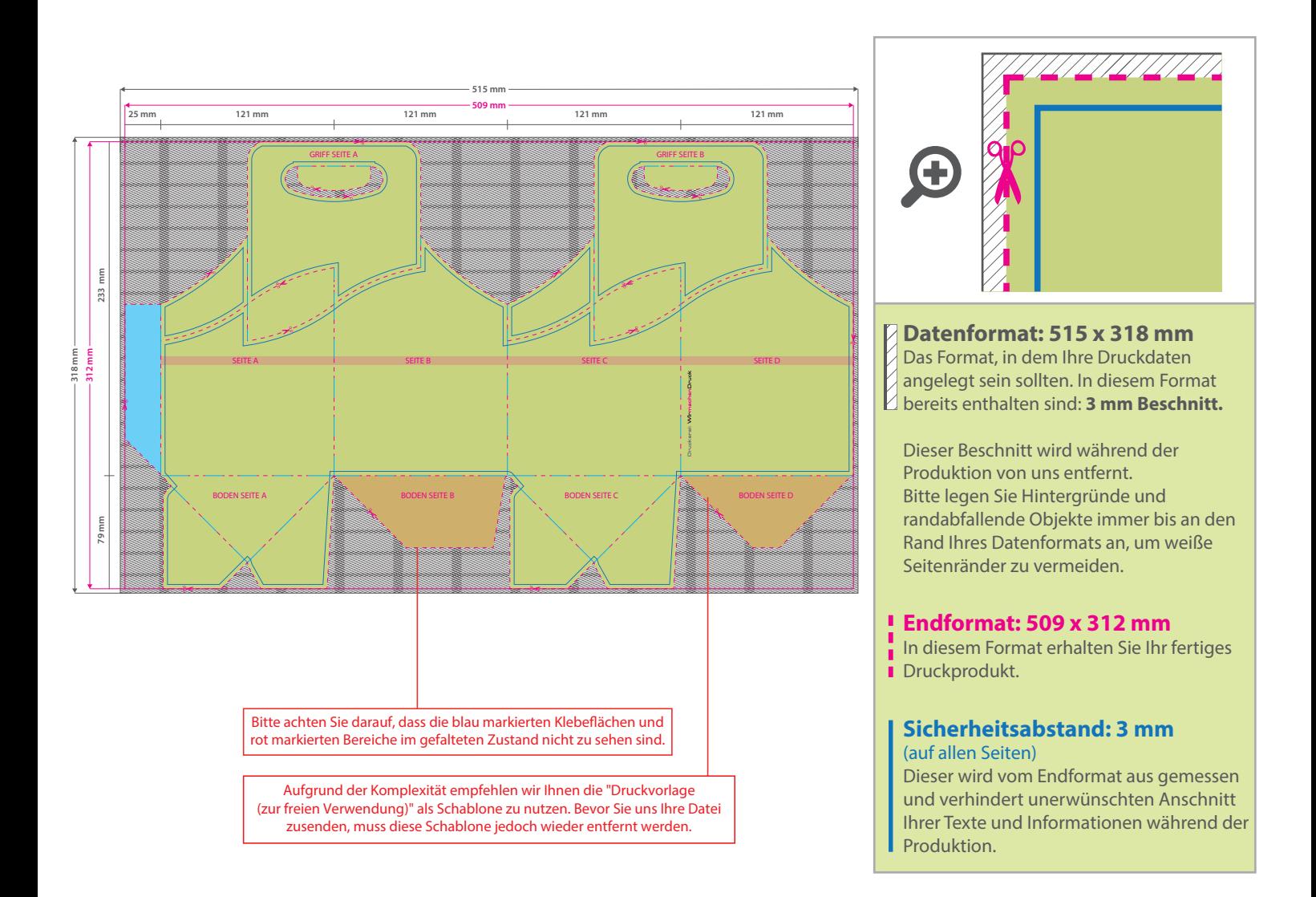

## 5 Tipps zur fehlerfreien Gestaltung Ihrer Druckdaten

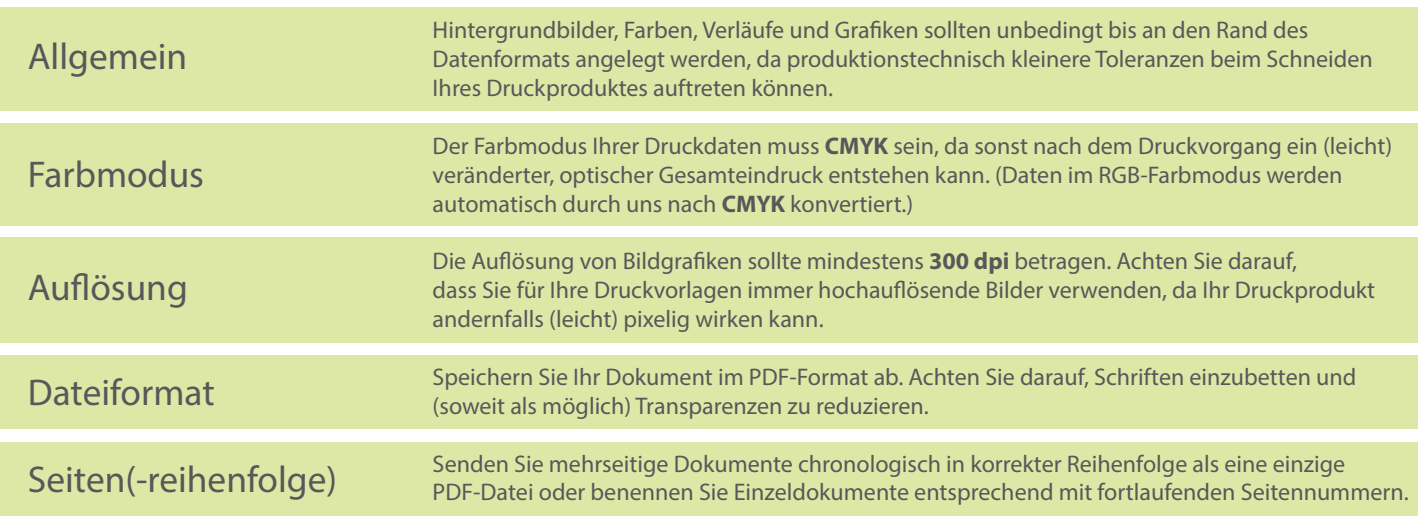